Adobe Photoshop 2021 (Version 22.5) crack exe file Free Download [2022]

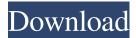

## Adobe Photoshop 2021 (Version 22.5) Crack + With License Key Free Download [32|64bit]

Tip To desaturate or blur a selection, use the Rectangular Selection tool to first make a selection, and then use the Select menu and choose Desaturate or the History panel and select Blur. This way you don't accidentally desaturate an area of color that you didn't want to remove. \* The \*\*Lasso Tools\*\* enable you to select an object (using the Lasso Tool) and then create a new path from the existing path. The Lasso Tool has two heads; the freehand tool (L) and the eyedropper tool (I), which uses the image's \*\*Color Picker\*\* to select a color. After you've made your selection, you can add a stroke to the path and then stroke your selection. You can make selections quickly because you don't have to follow a curve to make the selection. See the on-screen help for the Lasso Tool for more information. \* The \*\*Crop Tool\*\* enables you to alter the size of an image so that only part of the image appears onscreen, often to crop an image to better display it, like

#### Adobe Photoshop 2021 (Version 22.5) With License Key PC/Windows

We'll show you a detailed comparison between the Windows and Mac versions of Adobe Photoshop Elements, as well as tips and tricks you can use to enhance your work. 9 Best Photoshop Elements Alternatives You Should Know: This comprehensive list of alternatives to Photoshop Elements 2019 is full of creative software. They are all useful for editing images, graphic designs, photo manipulation, image resizing, general image editing or retouching. For those who do not want to upgrade to Photoshop Elements 2019 or they are experiencing problems with it, they have great alternatives. Photoshop Elements 2019 download section explains the possible download error and how to install the latest version of Photoshop Elements 2019. Just like with Photoshop, you can use Elements to edit images, create new ones, and even create websites and graphic designs. Image editing software applications offer a variety of tools and effects for your personal or business purposes. Let's see what can you do with Photoshop Elements. Best Photoshop Elements Alternatives Best Photoshop Elements Alternatives Related Article: Best Lightroom Alternatives 2019 - All The Best Lightroom Alternatives for 2019 Reviewed and ranked the top alternatives of Adobe Lightroom. You can even use them as Lightroom plugins. What is Best

Photoshop Elements Alternatives? Best Photoshop Elements Alternatives - Photoshop Elements is the best and popular graphics editor. It is bundled with Adobe Photoshop. You can make slideshows, edit images, create web pages, and much more. It's packed with features. But sometimes it can be troublesome for the users. In this article, we will show you alternatives for the best Photoshop Elements 2019 download. We'll compare the Photoshop Elements 2019 Mac and Windows as well as the Mac or Windows best edition. After that, we will give you a list of great alternatives to Photoshop Elements with a brief description. 1. Adobe Photoshop Elements 2019 Mac Review Image Editing Software What is the Best Photoshop Elements 2019 or above. The reason is very simple. It works well with photo editing and retouching needs. It is a great alternative to Photoshop. When you save your image in Photoshop Elements you get the chance to make it look more realistic. And you can also do text layers. It's a great option for the users who are looking for a replacement for Photoshop a681f4349e

### Adobe Photoshop 2021 (Version 22.5)

In many situations in which streams of useful energy are received and are subjected to reflected energy, it is desirable to provide a beam combiner which will augment the energy of a reflected beam with energy of an incoming beam. One application in which this is particularly true is in the production of radar systems. In the course of developing radar systems, a radar system is often employed to scan in an overlapping manner, i.e., to scan in one direction, and then a second scanning signal is applied to the radar system to scan along a second direction, and the output of the two scanning signals is summed, or combined, to produce a composite return signal. In order to sum the two scanning signals, it is necessary to provide a beam combiner which will combine the energy from both of the scanning signals. In the prior art, several beam combiner designs have been provided. One type of beam combiner includes an array of Fresnel lenses or Fresnel lens elements which will combine the two intersecting beams. It has been found to be rather difficult to construct an array of Fresnel lenses which will produce a combined energy that is exactly equal to the energy of each of the incoming beams. Another type of beam combiner has been to provide a passive beam combining approach by using a diffraction grating, which is known to include thin film evaporated glass, as a beam splitter. Such diffraction grating elements will separate the two signals in an ideally orthogonal manner to a predetermined energy resolution. It has been found to be difficult to manufacture thin film evaporated glass with the required precision. Another approach which has been used in the prior art to combine the energy of two intersecting beams, to combine the two beams in an orthogonal manner has been to use a multi-layer structure such as a prism which will combine the two beams so as to produce a combined output signal in which both of the beams are combined and the two beams are combined in an orthogonal manner. The problem with such a prism in the prior art is that it is difficult to construct a multi-layer structure with the required precision for combining the two beams. Accordingly, one of the problems in the prior art has been to provide a beam combiner which combines the two intersecting beams and which produces the combined output in which the beams are combined to a precision of better than about 3 dB of the energy of one of the beams, and ideally the beam combiner is constructed to have a high resolution in the energy of the output signal.

#### What's New in the?

Q: 4 part verb example (acting as several verbs?) How would you translate the following thought? This is the way we transmit information from a single point to many points (This is the way we are) This is the way we transmit information (we are) from a single point to many points and that are necessarily This is the way we transmit information and that are necessarily A: I think you can parse the sentence the way you suggested This is the way we transmit information from a single point to many points (The are)) If it is not the way we transmit information to many points that does not have any other meaning, but we are, then the verb is act to cover up: V+act+ing : Noun  $\rightarrow$  Verb  $\rightarrow$  Noun This is the way we transmit information from a single point to many points (This is the way we are transmitting information to many points that you said: This is the way we are transmitting information to many points we transmit information to many points the sentence in English as This is the way we are transmitting information to many points we transmit information to many points (This is the way we are transmitting information to many points that you said: This is the way we are transmitting information to many points we transmit information from a single point to many points (This is the way we are transmitting information to many points that you said: This is the way we are transmitting information to many points (This is the way we are transmitting information to many points This is another way to rephrase what you said: This is the way we are transmitting information to many points (This is the way we are transmitting information to many points (This is the way we are transmitting information to many points This is another way to rephrase what you said: This is the way we are transmitting information to many points (This is the way we are transmitting information to many points (This is the way we are transmitting information to many points (This is the way we are transmitting information to many points (This is the way

from a single point to many points This is a way to rephrase the original sentence that can be understood by an English speaker if they know the verb to act: This is the way we are transmitting information from a single point to many points // @flow import { combineReducers } from'redux'; import admin from './admin'; import api from './api'; import auth from './auth'; import features from './features'; import home from './home'; import log from './log'; import { getErrorsReducer } from './actions'; import translation from './translation'; import user from './user'; export default combineReducers({ api, auth, features, home, log, translation, user, // which is a selector getAuth: (state, action) => state.auth, getErrors: getErrors

# System Requirements For Adobe Photoshop 2021 (Version 22.5):

Multi-Threaded CPU 512 MB RAM 1024 x768 or higher screen resolution HDD: 500 MB free space Voice: A Microsoft.NET Framework 3.5 or higher (3.0 recommended) or higher (3.0 recommended) CD- or DVD-ROM or DVD-ROM 2.4 GB or higher of free hard disk space Internet connection Microsoft.NET Framework 3.5 or higher (3.0 recommended) USB Keyboard and Mouse DirectX 9.

https://www.bloomfieldct.gov/sites/g/files/vyhlif7551/f/uploads/entire\_booklet\_9\_mb.pdf

| https://hissme.com/upload/files/2022/06/MKCFHyCZJTaUlZypOU4V_30_f6d62cd0bd6562170e982addf1d66030_file.pdf               |
|----------------------------------------------------------------------------------------------------|
| https://therapytv.net/adobe-photoshop-2022-version-23-1-1-key-generator/                                                |
| https://marcsaugames.com/2022/06/30/photoshop-2021-version-22-5-serial-number-activation-code-with-keygen-download-     |
| <u>x64-latest-2022/</u>                                                                                                 |
| https://naamea.org/upload/files/2022/06/9nsrkTJaZwPGmqcWJWQw_30_0aa9151622b767b0302bda957f81ecfb_file.pdf               |
| https://versiis.com/31054/photoshop-2021-version-22-1-0-product-key-full-updated-2022/                                  |
| https://www.rentbd.net/wp-content/uploads/2022/06/caiulri.pdf                                                           |
| https://www.nwcg.gov/system/files/webform/feedback/peatdea195.pdf                                                       |
| https://technospace.co.in/upload/files/2022/06/bC1w4EHk5LRHbnXDjX7r_30_f6d62cd0bd6562170e982addf1d66030_file.           |
| <u>pdf</u>                                                                                                    |
| https://cobeco.be/wp-content/uploads/2022/06/Photoshop_2022_Free.pdf                                                    |
| https://marriagefox.com/adobe-photoshop-cc-2018-crack-serial-number-license-key-x64-latest-2022/                        |
| https://ead.institutoinsigne.com.br/blog/index.php?entryid=5475                                                         |
| https://aor.co.uk/system/files/webform/zacfeod748.pdf                                                                   |
| http://www.freddypilar.com/adobe-photoshop-2021-version-22-4-1-hack-updated-2022/                                       |
| https://www.riobrasilword.com/wp-content/uploads/2022/06/Adobe_Photoshop_2021_version_22.pdf                            |
| https://exatasolucoes.net/wp-content/uploads/2022/06/Adobe_Photoshop_2021_Version_2201.pdf                              |
| https://www.cameraitacina.com/en/system/files/webform/feedback/chrikers927.pdf                                          |
| https://stansgigs.com/advert/adobe-photoshop-cc-2015-version-18-serial-key-updated/                                     |
| https://armina.bio/wp-content/uploads/2022/06/elogar.pdf                                                                |
| http://yellowstonetravelchronicle.com/harwas/30/06/2022/photoshop-2021-version-22-1-1-full-license-lifetime-activation- |
| <u>code-download-pc-windows</u>                                                                                         |